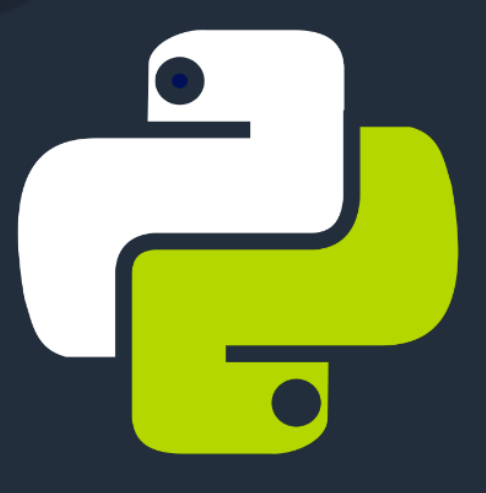

# PEMROGRAMAN PYTHON

<u>Pemrograman Python dari Pemula</u> hingga Menengah dalam 10 hari

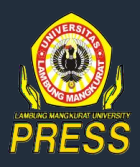

## Nuruddin Wiranda

## **Pemrograman Python**

## **Pemrograman Python dari Pemula hingga Menengah dalam 10 hari**

Nuruddin Wiranda

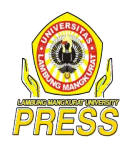

### **Pemrograman Python**

**Pemrograman Python dari Pemula** 

**hingga Menengah dalam 10 hari**

Nuruddin Wiranda

Editor : Mitra Pramita

Diterbitkan oleh: Lambung Mangkurat University Press, 2020

d/a Pusat Pengelolaan Jurnal dan Penerbitan ULM Lantai 2 Gedung Perpustakaan Pusat ULM Jl.HasanBasri,Kayutangi,Banjarmasin,70123 Telp/Fax. 0511-3305195 ANGGOTA APPTI (004.035.1.03.2018)

#### **Hak cipta dilindungi oleh Undang-undang**

**Dilarang memperbanyak sebagian atau seluruh isi buku ini tanpa izin tertulis dari Penerbit, kecuali untuk kutipan singkat demi penelitian ilmiah atau resensi**

> i-v + 132 hal, 15,5 x 23 cm Cetakan Pertama, Agustus 2021

> > ISBN: 978-623-7533-70-2

#### Persembahan

*Buku ini dipersembahkan kepada seluruh mahasiswa pendidikan komputer FKIP ULM dan rekan-rekan dosen ULM.*

### **DAFTAR ISI**

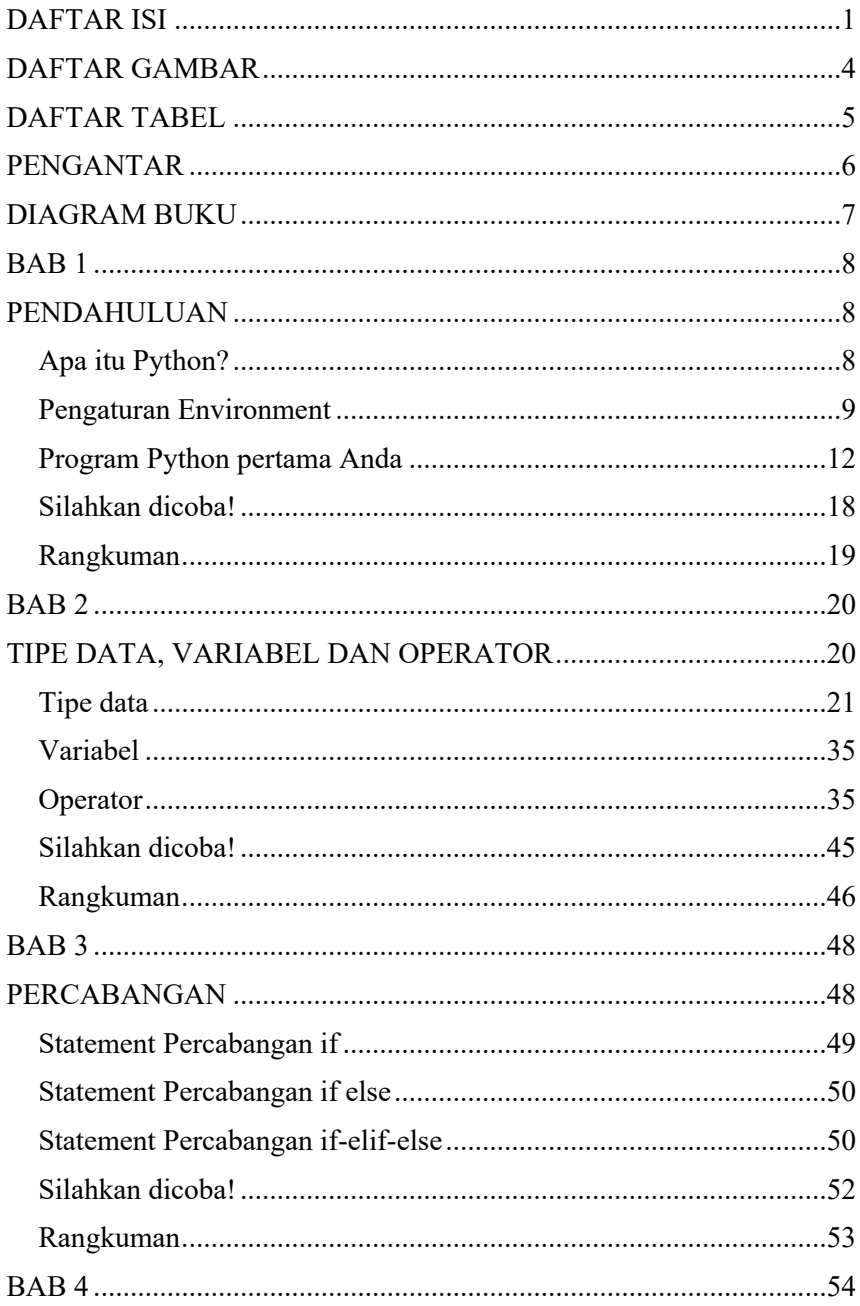

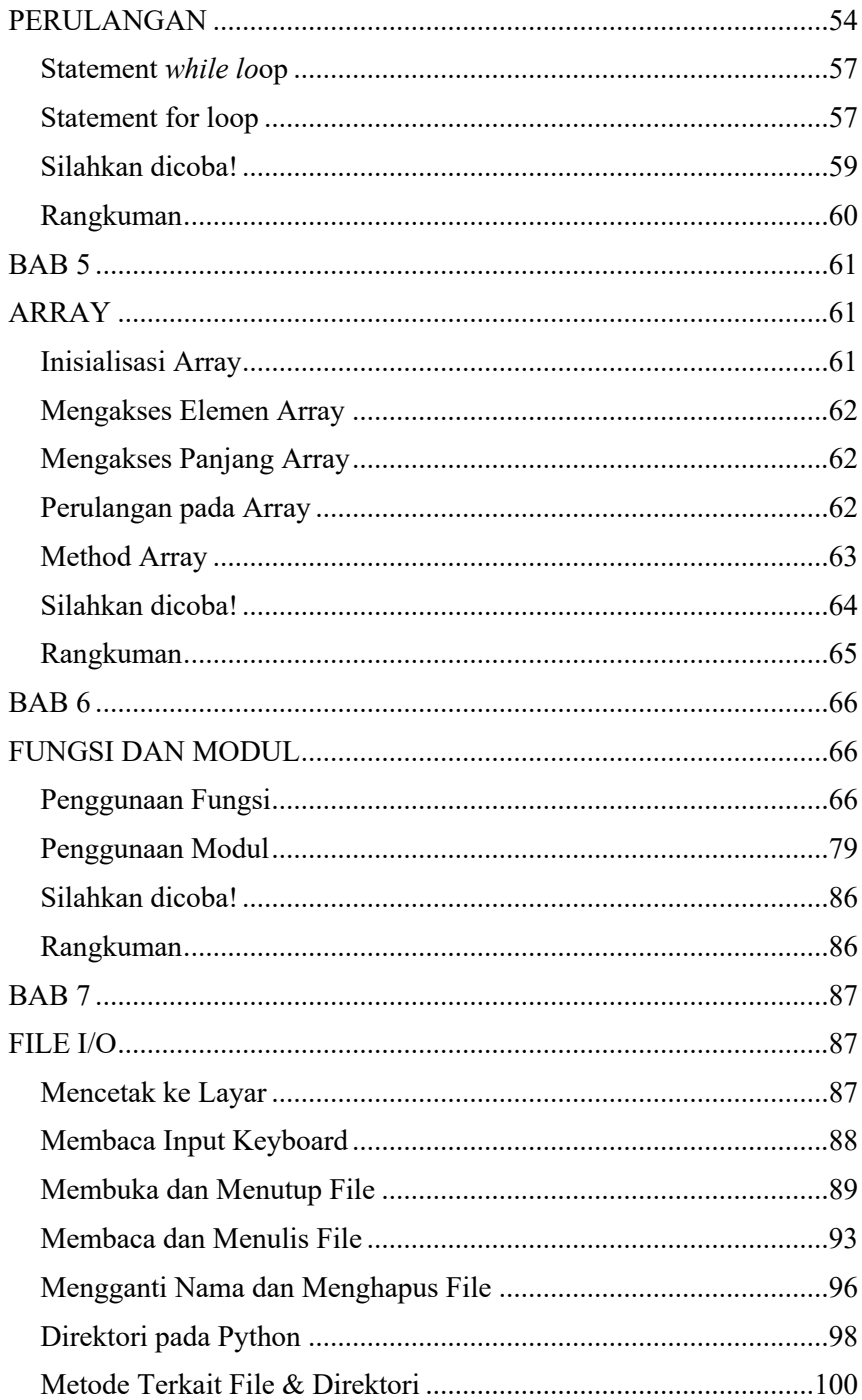

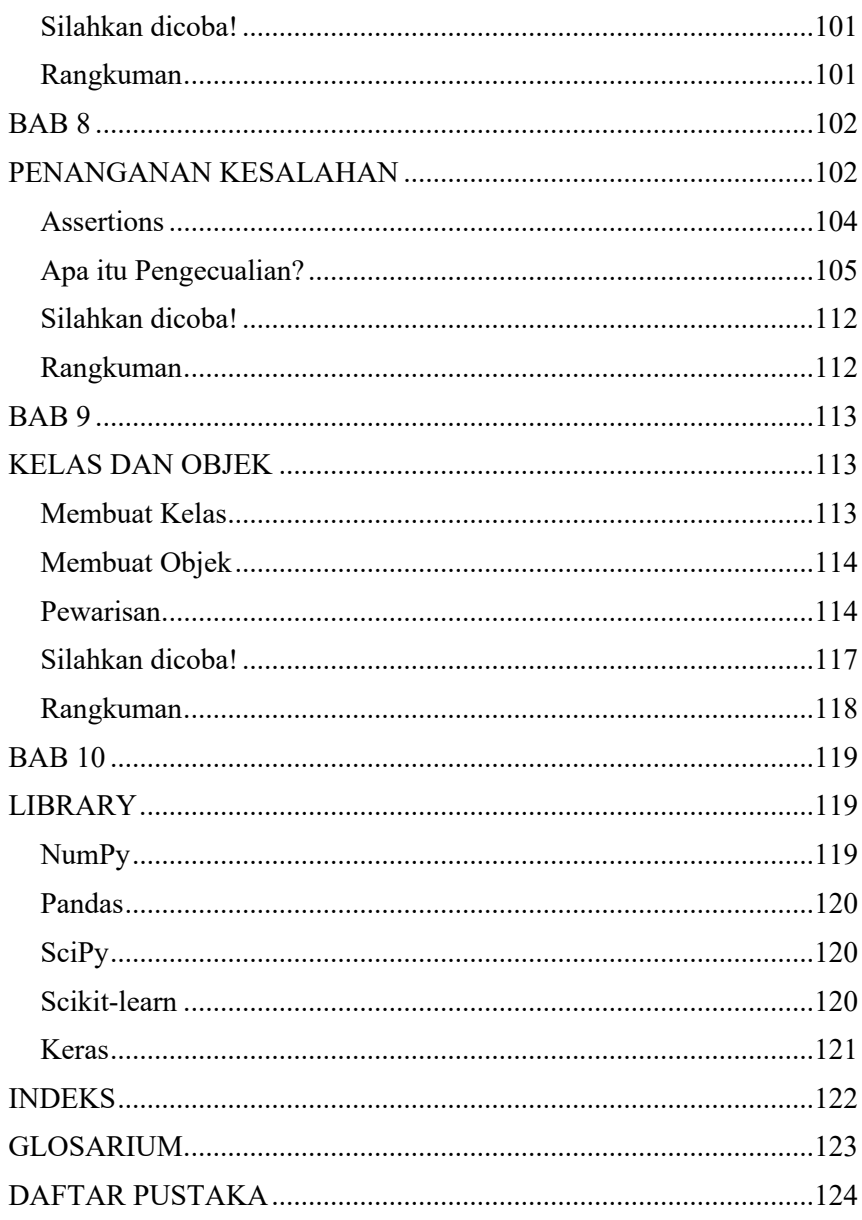

### DAFTAR GAMBAR

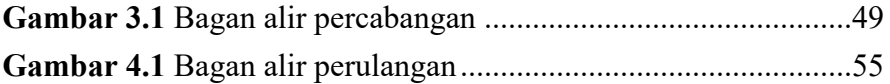

### DAFTAR TABEL

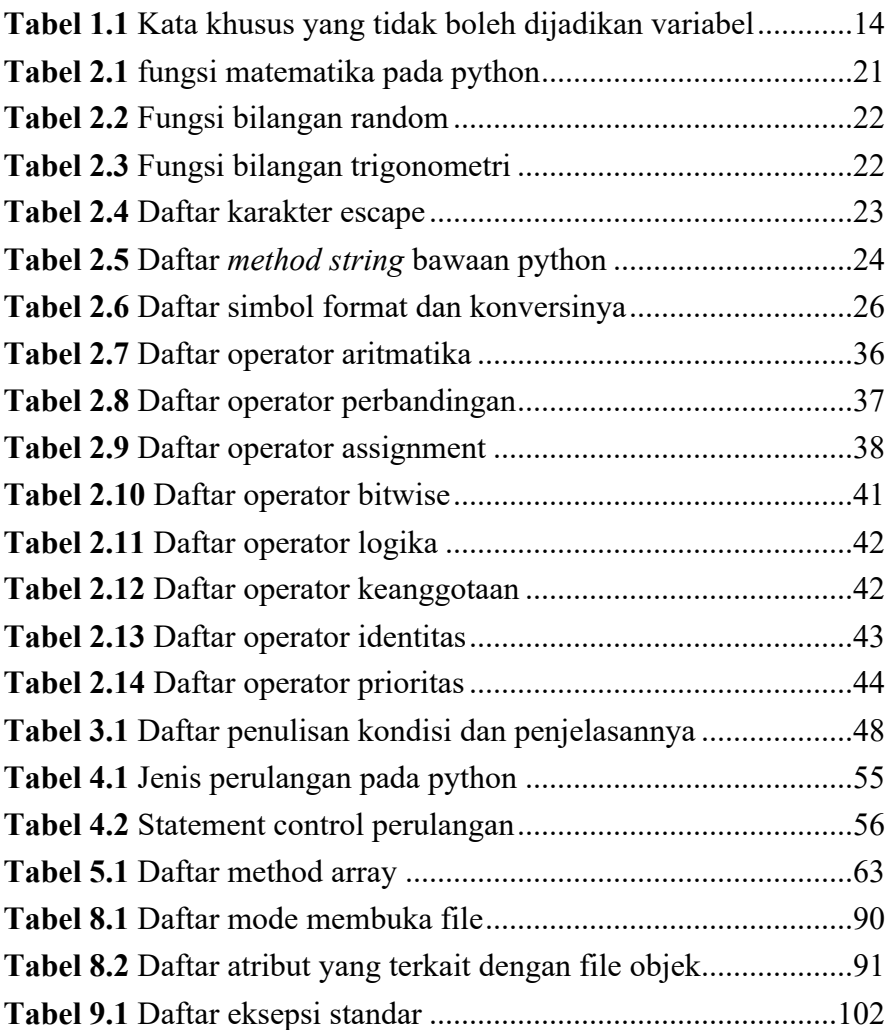

#### PENGANTAR

Buku ini memberikan panduan yang mudah bagi pemula dalam memahami bahasa pemrograman Python. Pada bagian awal, pembaca diajarkan bagaimana mempersiapkan lingkungan kerja untuk menjalankan kode Python, kemudian menjalankan komputasi sederhana agar pembaca dapat belajar pemrograman dengan mudah. Selanjutnya pembaca diajarkan tentang tipe data, variabel, operasi operator, percabangan, perulangan, array, fungsi, modul, kelas dan library pada Python. Harapnya buku ini dapat menjadi teman belajar Anda sehingga dapat menguasai pemrograman Python.

#### DIAGRAM BUKU

Diagram dibawah ini menginformasikan Sembilan bab yang akan dibahas pada buku ini.

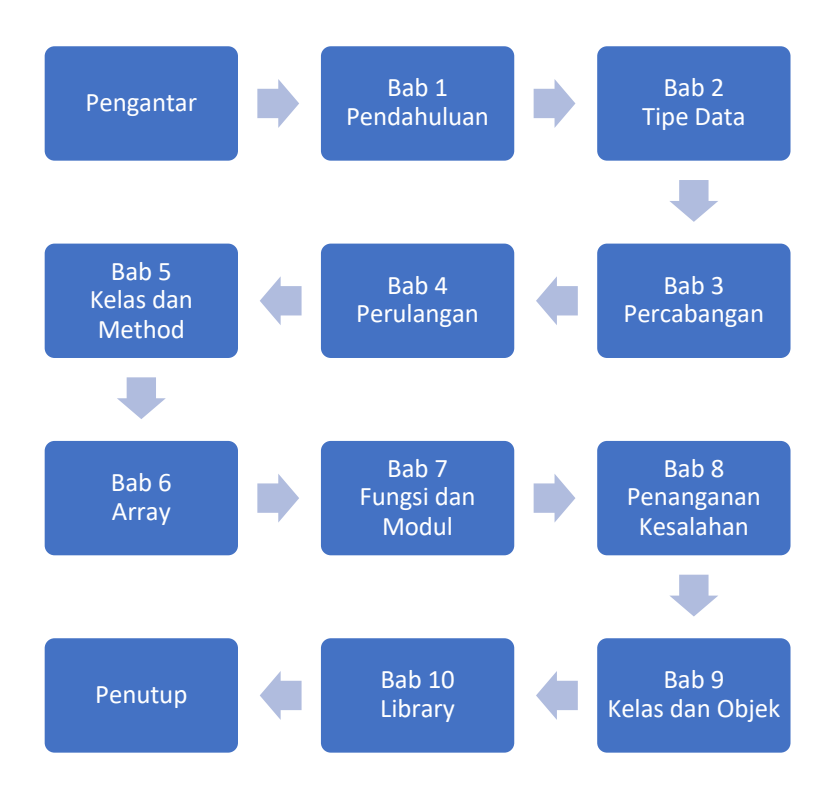

## **SINOPSIS**

Buku ini memberikan panduan yang mudah bagi pemula sampai menengah dalam memahami bahasa pemrograman Python. Pada bagian awal, Anda akan diajarkan bagaimana mempersiapkan lingkungan kerja untuk menjalankan kode Python dan melakukan komputasi sederhana. Selanjutnya disajikan juga ulasan tentang tipe data, operator, percabangan, perulangan, array, fungsi, modul, kelas dan library pada Python. Harapannya buku ini dapat memandu Anda dalam belajar pemrograman Python.

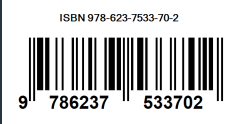